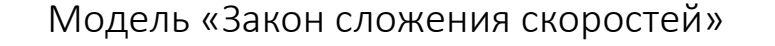

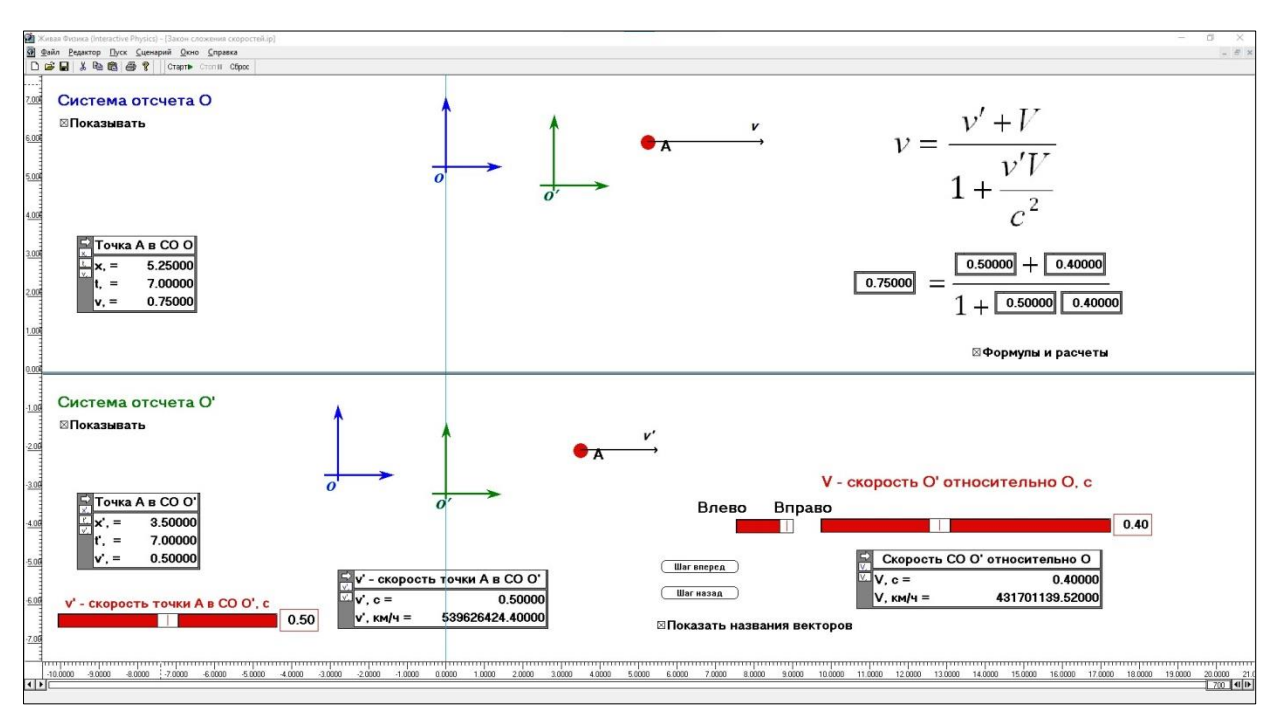

## Назначение

Модель предназначена для демонстрации релятивистского закона сложения скоростей. (В школьном курсе физики этот закон рассматривается только для случая, когда обе скорости направлены вдоль одной прямой.)

## Технические комментарии

Скриншот модели показан на рисунке.

Смоделировано поведение точки А в двух системах отсчета. В нижней половине экрана расположена СО О', которая относительно СО О движется со скоростью V, а точка А движется в ней со скоростью v'. В верхней - СО О, в которой эта точка движется со скоростью v, которая и является суммой скоростей  $V$  и  $v'$ .

Скорость v' точки А относительно СО О' задается регулятором, имеющим диапазон  $0 - 1$  в единицах скорости света.

Скорость V задается регулятором, состоящим из двух движков. Первый («Влево Вправо») задает знак скорости, второй – ее модуль в диапазоне  $0.00 - 0.99$  с.

Скорости, задаваемые этими регуляторами, отображаются также измерителями, каждый из которых показывает как значение «своей» скорости в единицах с, так и ее значение в км/ч.

В каждой из систем отсчета включен измеритель времени в данной СО. Измеритель «Точка А в СО О'» показывает координату  $x'$  точки А в ней, время  $t'$  и, после запуска модели, скорость  $v'$  точки А, рассчитываемую по формуле  $v' = \frac{x'}{t}$ . Он служит для пояснения работы измерителя «Точка А в СО О», устроенного аналогично, но показывающего скорость *у* точки А, которая и является релятивистской суммой скоростей  $v'$  и  $V$ .

Кнопки «Шаг назад» и «Шаг вперед» позволяют точно настроить модель на нужный момент времени. Их же удобно использовать сразу после открытия модели, чтобы начальные условия оказались вычисленными в нулевом кадре. Чекбокс «Показывать

названия векторов» позволяет отключить показ названий векторов скорости, если они мешают (при малых скоростях) восприятию модели. Чекбокс «Формулы и расчеты» позволяет показать формулы релятивистского закона сложения скоростей и расчеты для суммарной скорости при установленных параметрах.

## Рекомендации по использованию

Перед первым запуском рекомендуется сохранить модель в следующем состоянии: чекбокс «Формулы и расчеты» выключен; показ обеих СО отключен. В измерителях скоростей *V* и *v*' – выключен показ скоростей в км/ч. Затем, включив показ только СО О', познакомить учащихся со способом измерения скорости точки A в этой системе отсчета. Затем включить показ СО О и пояснить, как скорость точки А измеряется в ней (не запуская модель).

Далее, напомнив о том, как скорости складываются в классической механике, установить значения *v*' = 0,5 c, *V* = 0,4 c и, запустив модель, показать, что *v* = 0,75 c. Показать затем, что если обе скорости меньше единицы, то результат сложения всегда меньше единицы. Установив значение *v*' = 1, показать, что значение *v* также равно единице, то есть объект, движущийся со скоростью, равной скорости света в какой-то системе отсчета, имеет эту же скорость и в любой другой системе. Включить показ формул и расчетов и обсудить закон сложения скоростей.

Наконец, установив для обеих скоростей малые значения, показать, что при них релятивистский закон переходит в классический. Здесь можно в измерителях «Скорость» включить показ результатов в километрах в час, и обратить внимание учащихся на то, что классический закон сложения скоростей справедлив (с очень хорошей точностью) во всем диапазоне скоростей, с которыми мы обычно имеем дело.